Martin-Luther-Universität Halle-Wittenberg Fachbereich Mathematik und Informatik Prof. Dr. S. Brass, Dipl.-Inform. J. Klauke, C. Kuhnt

Telefon: +49 (345) 55-24 740

Email: {stefan.brass,asq\_db2,asq\_db3}@informatik.uni-halle.de

Halle, 25. Juni 2008

## Einführung in Datenbanken und das WWW (SS 2008)

Übungsserie 10

### Allgemeine Hinweise:

- · Es ist möglich, Übungsgruppen in der Größe zwischen 2 und 4 Studentinnen oder Studenten zu bilden. Sollten Gruppen voneinander abschreiben, werden diesen die Punkte aberkannt. Einzelabgaben sind natürlich ebenso erlaubt.
- · Senden Sie ihre Antworten per E-Mail an Ihren jeweiligen Übungsleiter:
	- Jörn Klauke: asq\_db2@informatik.uni-halle.de
	- Christian Kuhnt: asq\_db3@informatik.uni-halle.de

Geben Sie in der Betreffzeile die Nummer der Übung und alle Namen der Mitglieder ihrer Gruppe an.

(etwa: Übung 10, Jörn Klauke, Christian Kuhnt)

- · Denken Sie nochmals daran, sich in der Punktedatenbank anzumelden.
- · Überprüfen Sie hin und wieder die Website zur Vorlesung auf Neuigkeiten.

Geben Sie in den folgenden Aufgaben, neben den Antworten, auch jeweils die Befehle an, mit denen Sie die Antworten abgefragt haben.

Benutzen Sie folgende Progamme: ipconfig, arp, nslookup, tracert oder alternativ die Website: http://latency.hosteurope.de/lg/.

Sie können die Parameter selbst herausfinden, wenn Sie in einer Kommandozeile die Programme ohne Parameter aufrufen.

Aufgabe 10.1 (MAC-Adressen) 1 Punkt

Finden Sie die MAC-Adresse des Rechners heraus, an dem Sie gerade sitzen.

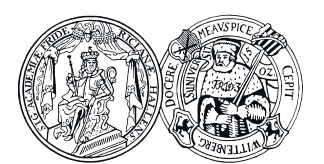

# Aufgabe 10.2 (IP-Adressen) 3 Punkte

Finden Sie die IP-Adresse des Rechners heraus, an dem Sie gerade sitzen. Geben Sie drei weitere IP-Adressen aus Ihrem Netzwerk an. Beweisen Sie, dass diese Rechner in Ihrem Netzwerk zu finden sind. Berechnen Sie dabei, welche Bit der IP-Adresse Ihres Rechners zur Netzwerkadresse gehören und welche Bit Ihren Rechner bestimmen. Vergleichen Sie die Netzwerkadresse Ihres Rechners mit den angegebenen weiteren IP-Adressen.

# Aufgabe 10.3 (Gateways) 3 Punkte

Über welchen Rechner (IP-Adresse und Name) geht ihr Rechner ins Internet? Finden Sie die Namen von drei weiteren Rechnern heraus, über die kommuniziert wird, wenn die Adresse www.ebay.de abgefragt wird.

# Aufgabe 10.4 (Domain Name System) 3 Punkte

Finden Sie den Namen des Rechners heraus, an dem Sie gerade sitzen. Geben Sie die IP-Adresse des Rechners an, der zuerst befragt wird, um einen gegebenen Rechnernamen in eine IP-Adresse zu übersetzen. Übersetzen Sie außerdem die Namen folgender Rechner in deren IP-Adressen.

- a) turing.informatik.uni-halle.de
- b) dbs.uni-leipzig.de
- c) www.gmx.de

# Literatur

[1] URL der Vorlesung http://users.informatik.uni-halle.de/~brass/asq\_db08/

Insgesamt können in dieser Übungsserie maximal 10 Punkte erreicht werden.

Abgabe bis spätestens 01. Juli 2008 23:59 Uhr.